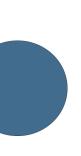

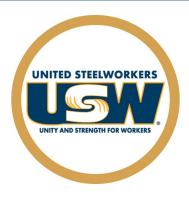

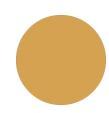

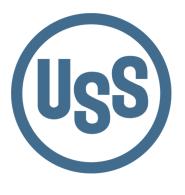

Locals #1014, #1066, #2695, #6103

## Career Development Summer/Fall 2022 July - December

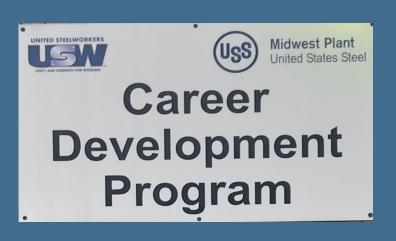

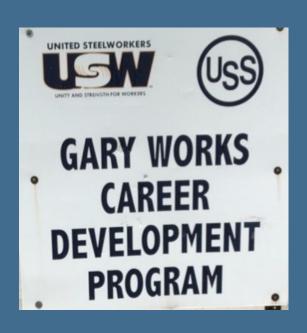

## USS Site Info & Locations

### **Gary Works Career Development**

#### **GARY Location**

1221 E Ridge Road, Gary IN 46409 USW - 1066 Union Hall Debbie Bohling debbie@usscareer.com 219-884-7930 OR 219-884-8368

Fax: 219-884-7931

### Midwest Career Development

#### **MIDWEST Location**

1919 Willowcreek, Portage IN 46368 USW-6103 Union Hall Mike Farver mjfarver@uss.com

219-762-1010 OR 219-762-1044

Fax: 219-762-5519

# Career Development Local Joint Committee Members

| USS Gary Works LJC Committee Members            | Phone Number |
|-------------------------------------------------|--------------|
| Charva Jones, District 7. Education Coordinator | 219-881-6211 |
| Jason Rodriguez, Training Coordinator           | 219-888-5437 |
|                                                 |              |
| Gus Atsas, President LU 1014                    | 219-885-1014 |
| Mark Sakon, Training Coordinator LU 1014        | 219-882-1391 |
| Charissa Childers LU1014                        | 219-973-5010 |
| Shawanna Hughes LU 1014                         | 219-808-8266 |
|                                                 |              |
| Mark Lash, President LU 1066                    | 219-887-0594 |
| Ruth Bussey, Committee Member LU 1066           | 219-741-7492 |
| Dave Griffin, Training Coordinator              | 219-689-7212 |
| Tim Asher, Committee Member LU 1066             | 219-789-2231 |
|                                                 |              |
| Ercell Keil, President LU 2695                  | 219-888 3544 |
| Shelly Shahbaz, Committee Member LU 2695        | 219-888-3015 |
| Ron St. Myers, Committee Member LU 2695         | 219-888-3470 |
| Jennifer Calendar, Training Coordinator LU 2695 | 219-670-7202 |
|                                                 |              |

| USS Midwest LJC Committee Members                    | Phone Number |
|------------------------------------------------------|--------------|
| Local Union Hall 6103                                | 219-762-4433 |
| Dan Turpin, President LU 6103                        | 219-742-3447 |
| Tony Urankar, Chairman - Grievance Committee LU 6103 | 219-241-6994 |
| Mike Farver, Training Coordinator LU 6103            | 219-763-5639 |
| Charva Jones, District 7 Education Coordinator       | 219-881-6211 |
| Jason Rodriguez, Training Coordinator                | 219-888-5437 |

## Tino Fulimeni Scholarship Fund

### Announcement from the Institute for Career Development

In 2021, ICD awarded eight \$1,000 scholarships to children and grandchildren of steelworkers.

The Tino Fulimeni Scholarship Fund was established to honor the memory of Brother Fulimeni. Tino was a fanatic about ICD. His commitment and contribution are evident in the success of the Career Development Program. The Fund is administered by ICD in Merrillville, IN.

#### Criteria to be met for eligibility of scholarship drawing:

- Applicant must be a high school graduate enrolled in college and beginning in the fall semester of 2022 or the spring semester of 2023 or a college student returning to school in the fall semester of 2022 or spring semester of 2023.
- Applicant must have maintained, in the past, at least a cumulative 3.0 grade point average and can demonstrate this with a transcript if selected.
- Applicant must be the child/grandchild of a steelworker who is currently eligible to participate in the Career Development Program

ICD will accept applications in their office until the deadline of Fall 2022. Please submit applications to your local Career Development Program or mail to:

> Tino Fulimeni Scholarship Fund c/o The Institute for Career Development, Inc. 1300 East 85th Ave. Merrillville, IN 46410

Applications can be obtained from your local Career Development Program or your program's website

USS Midwest - www.ussmidwestcareer.com USS Gary - www.usscareer.com

### Two Ways to Utilize your ICD Benefits

### 1. Customized Courses

#### Course Catalogs are mailed to your home twice a year in June & December

- Classes are open to active Union Steelworkers
- Classes will be taken on the employee's own time
- If you have to drop, you <u>MUST</u> contact Career Development or you will get charged the class amount against your yearly limit.

#### \* \* \* \* \* \* \* Customized Class Limits \* \* \* \* \*

The Governing Board for ICD has a limit on customized classes of \$2,000 per participant per calendar year. This means in most cases, each participant will be able to take approximately 5 courses per year. On an average, most classes cost \$400 per person. A basic computer class runs \$350 and some one day classes are \$150. Each participant's spending is tracked in the database. Also, there is a limit of 2 Customized courses per year in some personal development courses. If you have any questions, call your career development office.

### 2. Tuition Assitance

#### USW members are eligible for Tuition Assistance

You may use up to a maximum of \$2,500 a calendar year (Jan. to Dec.) for an accredited school. Funds may be used for tuition, required textbooks and course-related fees. Funds cannot be used to pay for materials, equipment, or supplies. You must receive a passing grade for all courses taken. Tuition funds cannot be used to pay for courses you fail or drop/withdraw. IF this happens, an appeal form must be filed and you must pay up front for your next classes. You must submit a copy of your grades/certificate of completion to Career Development upon completion of the course, to be eligible for further Tuition Assistance Funds on a case-by-case basis.

To apply for Tuition Assistance Please contact your Career Development Office

## INDEX

| CLASS                                             | PAGE    |
|---------------------------------------------------|---------|
| 2020 National Electric Code                       | 22      |
| 3D Printing 101                                   | 10      |
| Additional Certifications for Type II Technicians | 23      |
| Air Conditioning Service Techniques               | 23      |
| Appliance Troubleshooting Basic and Advanced      | 21      |
| Art Studio Class                                  | 17      |
| Backsplash and Wall Tile                          | 20      |
| Basic Computing Skills                            | 13      |
| Basic Floral Design                               | 18      |
| Basic Laptops                                     | 15      |
| Build a Step Stool                                | 22      |
| Build Holiday Yard Signs                          | 22      |
| Build Storage Projects                            | 22      |
| Build Your Own PC                                 | 14      |
| Build Your Own Wine Rack                          | 22      |
| Buying & Managing Rental Properties               | 16      |
| Canva - Digital Design                            | 13      |
| Canvas Wrapping                                   | 15      |
| Casting with Epoxy Resin                          | 17      |
| CDL Tractor Trailer Classroom Program             | 9       |
| CNC Woodcutting and Engraving                     | 11      |
| Computer Technical Open Lab                       | 10 & 12 |
| Consumer Electronics III                          | 21      |
| Credit Restoration                                | 16      |
| Design Your Own Website                           | 14      |
| Detecting a Market Bottom                         | 16      |
| Detecting a Market Top                            | 16      |
| Drywall Installation and Repair                   | 20      |
| Easy Guitar                                       | 18      |
| Excel Advanced Functions                          | 12      |
| Excel Certification                               | 14      |
| Excel Pivot Tables                                | 12      |
| Fitness Through Self-Defense                      | 19      |
| Floor Installation and Refinishing                | 20      |
| Full Spectrum Fitness                             | 19      |
| Heating and Air Conditioning HVAC Program         | 24      |
| How to Become a Notary                            | 12      |

| 14CLASS                                      | PAGE    |
|----------------------------------------------|---------|
| How to Start and Run a Small Business        | 17      |
| Introduction to Microsoft PowerPoint         | 11      |
| Introduction to Teams                        | 11      |
| Laser Engraving                              | 10      |
| Lawn Equipment Maintenance and Repair        | 21      |
| Linked in                                    | 25      |
| Locksmithing                                 | 20      |
| Low GWP Refrigerant Safety Certification     | 23      |
| Masonry I                                    | 20      |
| Mosaic With Fusible Glass                    | 17      |
| MTE Pre-Learner Classroom                    | 21      |
| MTE/MTM On-line Training                     | 24      |
| MTM Pre-Learner Classroom                    | 23      |
| Photo Editing and Creating Calendars         | 14      |
| Photography 101                              | 18      |
| Photography 201                              | 18      |
| Private Pilot Ground School                  | 9       |
| Profits and Net Worth                        | 16      |
| Rosetta Stone                                | 24      |
| Securing Business Grants                     | 16      |
| Sharpen It!                                  | 21      |
| Slide and Negative Processing                | 13      |
| Solutions at Work                            | 19      |
| Snap - Laser                                 | 14      |
| Snapmaker - CNC                              | 12      |
| Stained Glass: Three Dimensional Projects    | 17      |
| Start Your Own Business                      | 16      |
| Sublimation Printing                         | 11 & 13 |
| Tablets/Chrome Books                         | 14      |
| Taxidermy                                    | 23      |
| Turn Holiday Ornaments                       | 22      |
| Turn Hunting Accessories                     | 22      |
| Update Your Resume                           | 12      |
| Upgrading to Windows 11                      | 13      |
| Vinyl Cutting                                | 10 & 17 |
| Virtual Sign Language - Beginning            | 25      |
| Virtual Sign Language 102 - Intermediate     | 25      |
| Virtual Sign Language 103 - Advanced         | 25      |
| Waste Water Management Certificate - On line | 24      |

## INDEX

| CLASS                                        | PAGE    |
|----------------------------------------------|---------|
| Watercraft Maintenance and Repair            | 20      |
| Wireless Security Cameras and Alarms Systems | 11 & 12 |
| Word the Basics                              | 13      |
|                                              |         |
|                                              |         |
|                                              |         |
|                                              |         |
|                                              |         |
|                                              |         |
|                                              |         |
|                                              |         |
|                                              |         |
|                                              |         |
|                                              |         |
|                                              |         |
|                                              |         |
|                                              |         |
|                                              |         |
|                                              |         |
|                                              |         |
|                                              |         |
|                                              |         |
|                                              |         |
|                                              |         |
|                                              |         |
|                                              |         |
|                                              |         |
|                                              |         |
|                                              |         |
|                                              |         |
|                                              |         |
|                                              |         |
|                                              |         |
|                                              |         |
|                                              |         |
|                                              |         |
|                                              |         |
|                                              |         |

| CLASS | PAGE |
|-------|------|
|       |      |
|       |      |
|       |      |
|       |      |
|       |      |
|       |      |
|       |      |
|       |      |
|       |      |
|       |      |
|       |      |
|       |      |
|       |      |
|       |      |
|       |      |
|       |      |
|       |      |
|       |      |
|       |      |
|       |      |
|       |      |
|       |      |
|       |      |
|       |      |
|       |      |
|       |      |
|       |      |
|       |      |
|       |      |
|       |      |
|       |      |
|       |      |
|       |      |
|       |      |
|       |      |
|       |      |
|       |      |
|       |      |
|       |      |

## **NOTES**

### CAREER

#### PRIVATE PILOT GROUND SCHOOL

This course is designed to prepare prospective private pilots for the Private Knowledge exam required and administered by the FAA prior to earning private pilot certification.

Aug. 9 - Oct. 27 Tues. AND Thurs. 6 pm OR
Nov. 8 - Feb. 2 Tues. AND Thurs. 6 pm 4205 Murvihill Rd. Tony Rose Valparaiso Region Flyers

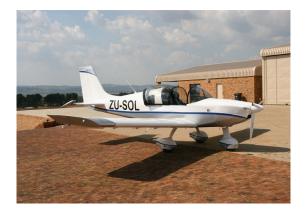

### CDL TRACTOR TRAILER CLASSROOM PROGRAM

This Class A CDL Classroom Training Program is designed to provide you with the first 40 hours of the full training program as required by the FMCSA. Included in this training is the written material and instruction to help you obtain your Class A CDL Permit, along with D.O.T. Rules and Regulations, Safety, Pre-Trip Inspection and more. You will then have the opportunity to enroll with Driveco CDL Learning Center to complete the driving portion of the Class A CDL Training leading to the state CDL skills exam. For more information, contact Karen Orosz, Driveco School Director at 219-887-3880

The following are an overview of the topics covered during your training at DRIVECO.

- Truck Parts and Terminology
- CDL Written Test Material
- Pre-Trip Inspection
- Principles of Safe Driving
- Department of Transportation Rules & Regs
- Use of Maps and Reference Materials
- Logging Health and Wellness

Sept. 12 - Nov. 14 USW/USS/Local 1066 Mon. / 8 am OR 4 pm Robert Webster

#### PRIVATE PILOT GROUND SCHOOL

Eagle Aircraft will prepare the student to pass the FAA Private Pilot written exam and give students all the knowledge needed to begin flight training. Topics include aerodynamics, weather, weight and balance, systems and malfunctions, airports, airspace, & ATC, human factors cross country planning and more.

Sept. 13 - Nov. 3 Tues. AND Thurs./ 6 pm Eagle Aircraft Austin Line 4001 Murvihill Rd., Valparaiso

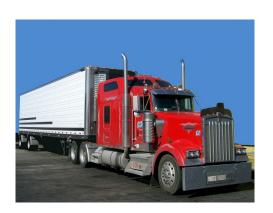

### COMPUTER

#### **TECHNICAL OPEN LAB**

We have open labs available for you. Every Thursday, bring your slow or broken computer, or laptop to lab so we can take a look and help you with repairs or upgrades. We can back up your data, upgrade, and check your computer/laptop for viruses or malware in this lab. If you have any Firestick, Raspberry Pi, Android TV box, alarm system, security camera, cell phone or tablet questions or repairs, or if you have questions about a class you have recently taken, or if you need help on any software, this will be your opportunity to come talk to George, our instructor. You can call to make an appointment and reserve a time slot or just show up anytime between any of the open lab hours and days.

July 7 - Dec. 15 Thurs. / 11:00 am TO 4:00 pm \*\*\*No class August 18, 25, September 1 and November 24 USS/USW/Local 1014 George Zahariadis

#### **3D PRINTING 101**

This class will take you through the essentials of 3D printing. We will explore 3D printer hardware and the print process and then examine the software that enables you to create, modify, and print 3D models. You will also get some insights into 3D scanning technologies and what is coming up in the world of 3D printing. We will use free software and free apps that let you create 3D objects into 3D models.

July 26 - Aug. 09 Tues. **and** Wed. 8 am OR 3:30 pm Leon Lynch Training Center George Zahariadis 1410 Broadway, East Chicago

#### OR

Oct. 10 - Oct. 31 Mon. 8 am OR 4 pm JobLink George Zahariadis 3333 N. Michigan Ave., East Chicago

#### LASER ENGRAVING

In this class we will learn how to computer design images, patterns and letters and use a laser engraver to directly engrave your design on wood, leather, plastic, metals, fabric, marble and glass. Come to this class and find out how to laser engrave your designs. This class along with the sublimation and/or vinyl cutting class can become a great part-time or full-time promotion/advertising business.

Here are just a few ideas to start a business:

- · Gifts: photo albums, etched glasses
- Photo Engraving: family memories on marble and glass
- Signage: Create custom signs in wood and acrylic
- Create custom ceramic tiles for your home or to sell
- Create custom engraved metal and wood plaques

July 5 - July 19 Tues. / 8:00 am OR 3:30 pm Leon Lynch Training Center George Zahariadis 1410 Broadway, East Chicago

#### VINYL CUTTING

In this class we will learn how to use files with graphics, patterns and letters to directly cut on vinyl. A vinyl cutter is a machine that is used for making signs, banners, advertisements for automobiles and vans, and apparel decoration. While these machines were designed for cutting vinyl, they can also cut through computer and specialty papers, as well as thicker items like thin sheets of magnet. Come to this class and find out how you can press vinyl on apparel, and other surfaces, along with learning about the many different types of vinyl products and their specific uses.

Aug. 1 - Aug. 10 Mon. **and** Wed. 11:30 am OR 3:30 pm \*\*\*No class August 3 USS/USW Local/1014 George Zahariadis

#### \*NEW\* INTRODUCTION TO TEAMS

This course will teach you how to use Microsoft Teams to work together productively. Students will learn to create teams, add users, manage a team, start a team conversation, reply to a conversation, and add files. In addition, students will explore channels, create, and share files, work with meetings, schedule team meetings, and work with tabs.

What you'll learn:

- Converse and collaborate with Teams
- Create, add users, and manage a team
- Add and share files with Teams
- Create channels
- · Schedule team meetings
- Work with Conversations
- Add Tabs

Sept. 7 - Sept. 9

Wed. **and** Fri. 11:30 am OR 3:30 pm George Zahariadis

USS/USW/Local 1066

#### SUBLIMATION PRINTING

Sublimation printing is the method of applying an image and sayings to specially coated hard surface items such as ceramics, metals, fiber board and polyester cloth, using three main ingredients: sublimation ink, heat, and pressure. In this class you will learn to use software to prepare your photo for the sublimation process and to use the special equipment required for the sublimation coating process. Come to class and bring your pictures and/or phrases and learn how to sublimate on a t-shirt, door mat, license plate, glass vase, coffee mug, or cell phone case and keep for yourself, or give as a gift or memento. The sales growth for custom gifts and apparel is increasing tremendously, here is your opportunity to learn how to sublimate and possibly join this growing business trend.

Oct. 4 - Nov. 1 USS/USW Local/1014 Tues. 11:30 am OR 3:30 pm George Zahariadis

#### INTRODUCTION TO MICROSOFT POWERPOINT

This course is designed for students who wish to gain a foundational understanding of Microsoft PowerPoint. In this course, you will use PowerPoint to begin creating, and editing multimedia presentations. By learning how to use the features within PowerPoint, you will gain the ability to organize your content, enhance it with graphics and high-impact visuals, and deliver your presentation with a punch.

Nov. 7 - Nov. 14 JobLink Mon. 8 am OR 4 pm George Zahariadis

### COMPUTER

### WIRELESS SECURITY CAMERAS AND ALARM SYSTEMS MINI COURSE

Security has become a major concern for anyone who is leaving their home unattended for extended periods of time for various reasons such as vacation. Regardless of whether you go out daily or even if you're out for longer periods of time, the question of security is always important. This class will explain wireless security cameras and alarm systems selection and installation. Are you ready to experience home or business security camera and alarm system features for an affordable price?

Nov. 8 - Nov. 29 Tues. / 11:30 am OR 3:30 pm USS/USW Local/1066 George Zahariadis

#### **CNC WOOD CUTTING AND ENGRAVING**

In this class, you'll learn everything you need to know to design and create your own CNC wood cut and/or engraving projects. We will discuss the CNC router operation, how to setup the router table correctly, how to program a router path to cut the materials specified—at the correct feeds and speeds, within the desired tolerances, design principals and techniques, and how to get your designs out of the computer and onto a CNC machine. Students will create projects in class and can come to Open Labs to create their own customized wood projects. This a great class for making Christmas gifts out of wood or plastic such as signs, ornaments, 3D models or frames.

Nov. 9 - Dec. 14 Weds. / 9 am OR 4 pm \*\*\*No class November 23 USS/USW Local/1066 George Zahariadis

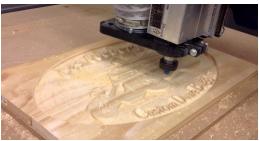

### COMPUTER

#### **TECHNICAL LABS**

Every Wednesday between the hours of 8 am and 4 pm we will have a technician at the Computer lab waiting for you to bring in your very slow, broken, needing upgrading PCs! Here is a brief list of things we can help with: Fixing slow or broken machines, upgrading software /transferring data, making sure your PC is protected, and upgrading computers, FIXING Phones, iPads, Tablets, Chromebooks, etc. Just stop by or call and make an appointment. This is an incredible opportunity, don't miss it! Keep in mind if you need any hardware or non-free software you will need to purchase it. Sam will assist in getting you the necessary software and hardware. (If you need to attend later than 4pm, please contact Sam to set up an appointment)

July 6 - Dec. 21 Wed / 8 am TO 4 pm USW/USS/Midwest Sam Laker

#### **EXCEL PIVOT TABLES**

Come learn how valuable an Excel Pivot Table can be. Not sure what one is, we will teach you. You will save yourself and the company many, many hours, by simply understanding how Pivot-Tables work in Excel.

July 7 Thurs. / 12 pm OR 4 pm USW/USS/Midwest Chris Turner

#### **HOW TO BECOME A NOTARY**

Have you ever needed to get a notary to notarize your paper? Was it expensive? Come to this class and learn what it takes to become one. You can earn good money as a notary!

July 11 Mon. 12 pm or 4 pm USW/USS/Midwest Chris Turner OR

Oct. 5 Wed. 12 pm or 4 pm Cleveland Cliffs/BH Chris Turner

#### SNAPMAKER - CNC

By utilizing the Snapmaker and "routing" into different materials, you will learn how to use the Snapmaker machine and the software that comes with it to make beautiful projects.

July 13 - July 27 Weds. / 12 pm OR 4 PM Cleveland Cliffs/BH Chris Turner

#### **EXCEL ADVANCED FUNCTIONS**

Have you been working with Excel but feel that you need to go a few steps farther? Come to this class and learn how to work with and manage functions. Some of the functions you will learn are =PMT, =OR, =IF, =AND, =NOT, =VLOOKUP, =HLOOKUP, =TEXT, =COUNTIF, =COUNTIFS, =AVERAGEIF, =AVERAGIFS, =SUMIF, =SUMIFS, =MATCH, =INDEX, =LEFT, =RIGHT, =LEN.... Plus, a whole lot more!

July 21 - July 28 Thurs. / 12 pm OR 4 pm USW/USS/Midwest Chris Turner

#### **WIRELESS SECURITY CAMERAS**

Security is a big concern for most people these days, and technology is all over the place. You can spend from \$100-\$10,000 for a system. We will teach you how to set up one, inexpensively, and how to use your iPad, Smartphone or Tablet to monitor your system.

Aug. 1 - Aug. 15 Mon. 12 pm OR 4 pm USW/USS/Midwest Chris Turner

#### **UPDATE YOUR RESUME**

Are you wanting to look for a new job within your current organization but need to update your resume? Or maybe you are getting ready to retire in the next few years and again, are wanting to update your resume. Come to this class and learn about what a resume should and should not include, and then create one using Microsoft Word.

Aug. 4 - Aug. 11 Thurs. 12 pm or 4 pm Cleveland Cliffs/BH Chris Turner

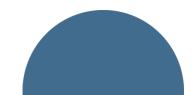

#### **WORD - THE BASICS**

Come learn the basics of Word 365. By the end of this class, you will be formatting your data, saving, printing, emailing, creating columns and bullets, plus a whole lot more.

Aug. 8 - Aug. 15 Mon. / 12 pm OR 4 PM Cleveland Cliffs/BH Chris Turner

#### **SUBLIMATION**

Come learn what Sublimation is and how it works. We will also teach you the software package, Picture It to design your custom creations. Whether it is a logo mug for your business or a photo box for a present, sublimation items are awesome. Week one we will learn the software and design travel mugs, week 2 will be photo boxes and week 3 will be slates.

Aug. 17 - Aug. 31 Cleveland Cliffs/BH Chris Turner OR Nov. 28 - Dec. 12 Mon. 12 pm OR 4 pm USW/USS/Midwest Chris Turner

Wed. 12 pm OR 4 pm

#### **UPGRADING TO WINDOWS 11**

Do you know that there is a new Windows. Windows 11? It is just enough different to make you go crazy. Come to this class and we will help you navigate the new features.

Aug. 29 Mon. 12 pm OR 4 pm USW/USS/Midwest Chris Turner OR

Nov. 8 Tues. 12 pm OR 4 pm USW/USS/Midwest **Chris Turner** 

#### **SUBLIMATION - CLOTHING**

Come learn what sublimation is and how it works. We will also teach you the software package, Picture It, to design your custom creations. You will learn how to print on t-shirts, aprons, bibs, dog bandanas, etc.

Sept. 7 - Sept. 21 Weds. 12 pm or 4 pm Cleveland Cliffs/BH Chris Turner

### COMPUTER

#### **CANVA - DIGITAL DESIGN**

Canva is an online design and publishing tool with a mission to empower everyone in the world to design anything and publish anywhere. Come to this class and learn how to get started creating posters, flyers, brochures, Instagram posts, calendars and more!

Sept. 8 - Sept. 22 Thurs. 12 pm OR 4 pm USW/USS/Midwest Chris Turner

#### SLIDE AND NEGATIVE PROCESSING

Slides and Negatives Processing discusses the equipment and techniques to quickly capture all those old pictures that live in albums or stuck in a drawer somewhere. We will demonstrate how to use a smartphone or digital camera to quickly save your old photos in a digital format that can be stored and shared forever. Students will receive a cardboard stand or a discount off of a Zonaz Scanner.

Mon. 12 pm OR 4 pm Sept. 12 - Sept. 19 USW/USS/Midwest Chris Turner

#### BASIC COMPUTING SKILLS

Most people feel like they can open up Windows, but that is about it. Come to this class and learn all about the taskbar, notification area and File Explorer. Learn many shortcuts to get you moving quickly and efficiently in Windows 10.

Sept. 13 - Sept. 20 Tues. 12 pm OR 4 pm USW/USS/Midwest Chris Turner

### COMPUTER

#### PHOTO EDITING AND CREATING CALENDARS

Bring in your photos and we will teach you several different packages to edit your photos, and then create collages using Word and PhotoPea. We will then create a custom 12 month calendar, incorporating your photos.

Oct. 6 - Nov. 17 USW/USS/Midwest Thurs. 12 pm or 4 pm Chris Turner

#### **BUILD YOUR OWN PC**

Learn from the ground up how to create and build your own computer. This class starts off by explaining about all the different parts of a computer, why one type of memory is needed over another, why one hard drive is better/worse than the next, what different "footprints" you can choose from and about how much you can and should spend. You will also go through the actual building of the hardware and installing the necessary operating system and software. You will be able to build your own PC to purchase or simply build one for the experience.

Oct. 10 - Oct. 24 Cleveland Cliffs/BH Mon 12 pm OR 4 pm Chris Turner

#### **DESIGN YOUR OWN WEBSITE**

Have you ever wanted to be a web designer? Well, here is your chance. Learn all the new techniques to create a new interactive web site. We will walk you through the proper steps in design, formatting, and linking your pages. Then when it is absolutely beautiful, we will walk you through publishing to the web. If you ever wanted to create your own website, this is the class for you.

Oct. 11 - Oct. 25 USW/USS/Midwest Tues. 12 pm or 4 pm Chris Turner

#### TABLETS/CHROME BOOKS

Instead of buying a laptop or computer for hundreds of dollars, have you thought about a tablet or chrome book? The kids in school are using them every day, do you know how? Do you know the difference between tablets and chrome books? Technology is driving our everyday lives, so come learn how to stay up to date. Learn how to transfer music, pictures, and videos from your phone onto one of these devices, plus a whole lot more. If you wish to purchase either a tablet or chrome book, students can for \$50-\$150 depending on which one they want. Money is due the first week of class

Oct. 31 - Nov. 14 USW/USS/Midwest Mon. 12 pm OR 4 pm Chris Turner

#### **SNAP - LASER**

This class is all about utilizing the Snapmaker and the "Laser" tool in different materials. You will learn how to use the Snapmaker machine and the software that comes with it to make beautiful projects.

Nov. 2 - Nov. 16 Cleveland Cliffs/BH Wed. 12 pm OR 4 pm Chris Turner

#### **EXCEL CERTIFICATION**

After taking this class, you will be able to take the Excel Specialist Exam and become an Excel MOS Specialist. This looks great on your resume! Topics include: advanced functions, charting, tables and much more!

Nov. 7 - Dec. 12 CEI Mon.. 12 pm OR 4 pm Chris Turner

100 W. US Hwy 20, Porter

### COMPUTER

#### **BASIC LAPTOPS**

This class will help the students learn about the different types of Laptops that are available and what makes them have such a large price difference. Students will learn about Windows on the laptop and how to remove all of the "extra stuff" that comes with a laptop that just slows it down. Students will have the ability to purchase a laptop for \$150+ if they are interested.

Nov. 21 - Nov. 28 Cleveland Cliffs/BH Mon. 12 pm OR 4 pm Chris Turner

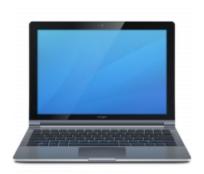

#### **CANVAS WRAPPING**

I am sure you have all seen beautiful canvas wrapped pictures. Now you can make your own. Bring in your photos and we will create 2 beautiful canvas masterpieces! Get really good at it and you can start your own business!

Dec 1 - Dec. 15 Cleveland Cliffs/BH Thurs. 12 pm OR 4 pm Chris Turner

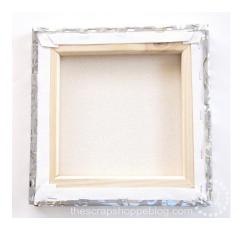

#### Visit us On-Line

Midwest Career
Development
www.ussmidwestcareer.com

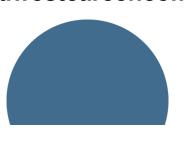

### **FINANCE**

#### **DETECTING A MARKET TOP**

Some of the signs to look for to determine whether a market is headed south include insider selling, an overheated economy, rising interests, and more. Come to this class and learn, thus to help increase your bottom line.

Sept. 9 - Oct. 14 USS/USW Local 1014 Fri. / 8 am OR 4 pm Ed Guldenzopf

#### **PROFITS AND NET WORTH**

To understand how to value a company, and hence whether it is worth investing in, you need to know about its profit (income statement) and its net worth (balance sheet). Come to this class and learn.

Oct. 21 - Dec. 2 USS/USW/Local/1014 Fri. / 8 am OR 4 pm Ed Guldenzopf

#### **DETECTING A MARKET BOTTOM**

This class concerns an examination into the factors (technical and fundamental) used to determine when a market is bottoming. Knowing this can help to increase your bottom line.

Dec. 9 – Jan. 27 USS/USW/Local 1014 Fri. / 8 am OR 4 pm Ed Guldenzopf

#### **SECURING BUSINESS GRANTS**

This course will cover developing effective grant writing skills to acquire competitive funding from government agencies and private foundations. Writing a successful grant proposal is a blend of art and science. It requires basic knowhow, content knowledge, writing proficiency, strong research skills and creativity. We will also cover accounting and bookkeeping which will be beneficial for the student to know after grant funding.

July 6 – July 27 USS/USW/Local 1066 Wed. / 4 pm Shawn Vaughn

#### **START YOUR OWN BUSINESS**

This course will instruct attendees how to overcome fears of starting a business. This course will give knowledge about State Certifications, such as MBE (Minority Business Enterprise), WBE (Women Business Enterprise), and DBE (Disadvantaged Business Enterprise). The course will also discuss how LLC's (Limited Liability Company) work and how to form them. In addition, the class will discuss RFP's and RFQ's, Bid Specs and dealing with Government Contracts.

July 7 - July 28 USW/USS/Local 1066 Thurs. / 4 pm Jerry Haymon, Sr.

#### **BUYING & MANAGING RENTAL PROPERTIES**

This course will instruct attendees how to locate and purchase investment property for the purpose of generating residual income. This course will also teach you about Tax Sales, Foreclosures, For Sale By Owner, Title Commitments, Appraised Values, LTV's, evictions and more. In addition, you will learn about managing the property once acquired, dealing with lead-based paint in homes built before 1978, and contracting with the government (Section 8) program. Upon completion of this course, participants will understand how to become a landlord.

Aug. 5 - Aug. 26 USW/USS/Local 1066 Fri. / 4 pm Jerry Haymon, Sr.

#### **CREDIT RESTORATION**

This course will teach you how to correct errors on your credit reports, negotiate with some creditors, and how to quickly build positive credit. You'll learn how credit scores are determined and how to effectively remove negative items from your credit reports.

Sept. 6 - Sept. 27 USW/USS/Midwest

Tues. / 8 am OR 3 pm Robin Sobomehin

### CREATE

#### **HOW TO START & RUN A SMALL BUSINESS**

Planning before starting a business is an important part to operating a successful business. This introductory course teaches the basics of starting any type of small business. This course will focus on licenses/permits, taxation, deductible expenses, insurance, record keeping and legal structures. After taking this course, you will feel confident about taking the right steps to be successful.

Sept. 6 - Oct. 11 USW/USS/Midwest Tues. / 8 am OR 4 pm Scott Williams

#### **VINYL CUTTING**

Come and learn how to cut vinyl using the Silhouette machine. Students will learn how to download images to make custom designs. They will be able to use these designs for heat transferring onto fabric, glass, car windows, ceramic and wood.

Nov. 4 - Nov. 25 USW/USS/Midwest Fri. / 9 am OR 1 pm Kim Riley

#### **CASTING WITH EPOXY RESIN**

Epoxy is a 2 part system used in creating art in many forms. In the first class you will learn how to measure, stir, pour, and torch out any imperfections in your project. We will be pouring into molds, over stainless steel and learning how to make a wood grained look that will fool the eye.

Oct. 3 - Nov. 7 Mon. / 8 am OR 11:30 am OR 2:30 pm
266 Stone Ridge Court Kim Riley Chesterton

#### **ART STUDIO CLASS**

Art is everywhere you look. On walls as paintings and murals, on fabric, on wrapping paper, on glassware and stenciled on wood, just to name a few. In my Art Studio class, you will learn how to paint by expressing yourself using color, texture and pattern. I am absolute proof that you don't need to know how to draw to create art that you love.

Oct. 13 - Dec. 8 Thurs. / 9 am OR 1:30 pm 266 Stone Ridge Court Kim Riley Chesterton

#### MOSAIC WITH FUSIBLE GLASS

Participants will learn a different aspect of Mosaic by using fusible glass pieces and arranging them on an 8 x 8 inch piece of transparent fusible glass. A stand to display the piece will be included.

Oct. 7 – Oct. 28 CC Burns Harbor Fri. / 9 am OR 2 pm Beth Harrigan

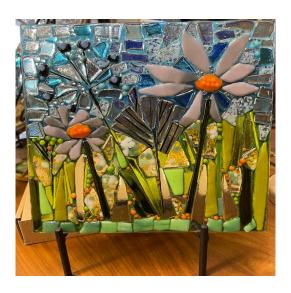

### STAINED GLASS: THREE DIMENSIONAL PROJECTS

Participants will make a three dimensional stained glass project using the copper foil technique.

Nov. 4 - Dec. 9 CC Burns Harbor Fri. 9 am OR 2 pm Beth Harrigan

### CREATE

#### PHOTOGRAPHY 101

This course is meant for the beginner individual who has a camera and wants to know how to use it. We will discuss the settings of the camera, and how to use it in manual, covering F-stop, shutter speed, and ISO. There will be many shooting labs for hands-on experience. We will also cover lenses, filters, and other accessory equipment that can help create the desired image. The goal is for the student to be able to optimize the use of their camera in any setting.

Sept. 14 - Oct. 26 USW/USS/Local 1066 Wed. / 8 am or 4 pm Joel Alderson

#### **PHOTOGRAPHY 201**

This course is meant for the individual who has some camera knowledge and understanding of the basics: ISO, shutter speed, and F-stop, and would like to take their knowledge to the next level. We will review the settings of the camera. How to use it in manual, covering F-stop, shutter speed, and ISO. We will then spend a fair amount of time on lighting, natural and flash. Also, video will be a highlight. We will cover how to use your digital camera to create videos that will last a lifetime. Image management and editing will be discussed. There will be many shooting labs for hands-on experience. The goal of this class is for the participant to be able to optimize the use of their camera in any setting.

July 6 - Aug. 17 USW/USS/Local 1066 **OR** 

Nov. 2 - Dec. 14 USW/USS/Local 1066 Wed. / 8 am or 4 pm Joel Alderson

Wed. / 8 am or 4 pm Joel Alderson

#### **EASY GUITAR**

It's never too late to learn how to play the guitar. This class, taught by award winning instructor, Eric Lambert, will show you how to easily play your favorite songs and put the joy of music in your life. All levels are welcome! Maybe you played the guitar years ago and put it down to work and raise a family, or maybe you've just always wanted to learn to play and never had the time. Join us, we're gonna have fun!

Sept. 1 - Nov. 17 Thurs. / 11 am or 3 pm USW/USS/Local 1066 Eric Lambert

#### **BASIC FLORAL DESIGN**

Are you interested in Floral Design? Have you been wanting to save money and create your own arrangements? Come to this hands-on class and learn how to mix and match flowers and greenery based on seasons, learn which vases are best, learn how to make a beautiful boutonnière, and walk away with a gorgeous floral arrangement.

Sept. 8 - Sept. 15 USW/USS/Midwest OR Dec. 1 - Dec. 8 CC Burns Harbor Thurs. / 4 pm Jonas Zimmerman

Thurs. / 4 pm Jonas Zimmerman

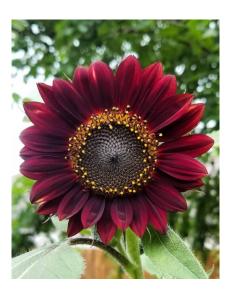

### **FITNESS**

#### **SOLUTIONS AT WORK**

This 3 month program consists of 12 weight management sessions and 12 fitness training sessions held at Franciscan Health and Fitness Center in Chesterton. Each week, participants will meet with a nutrition instructor to discuss different topics of nutrition (i.e. Powerful Why, Fat Intake, Portion Control, Metabolic Conditioning). In addition to nutrition education, participants will also meet with a Certified Personal Trainer to learn and discuss different elements of physical activity.

Aug. 30 - Nov. 17 Tues. AND Thurs 8 am or 3:45 pm Franciscan Health, 810 Michael Drive, Chesterton

#### FITNESS THROUGH SELF DEFENSE

Do you need to learn to defend yourself? Experience physical fitness through the art of self-defense. Improve strength, muscle tone and flexibility while learning self-defense from a certified instructor with 30 plus years of experience. Class focuses on boxing, kicking, and grappling techniques that are centered in Jeet Kun Do and Taekwondo self-defense concepts.

July 7 - Aug. 25 OR Oct. 6 - Dec. 1 Rising Star Martial Arts 2548 Portage Mall

Thurs. / 6 pm

Thurs. / 6 pm Amy Messmer

#### **FULL SPECTRUM FITNESS**

Full Spectrum Wellness is a comprehensive program designed to educate participants on the importance of nutrition and exercise. Those attending will learn the role of health, nutrition, physical activity, and wellness in daily life. Topics include: assessment of one's personal health, nutrition and meal preparation, improving personal fitness, and identifying changes and practical application that will enhance lifelong health.

Nov. 10 - Dec. 22 Thurs. / 8 am OR 4 pm Full Spectrum Gym John Brandt 1516 N. Main Street, Crown Point

#### Visit us On-Line

Midwest Career
Development
www.ussmidwestcareer.com

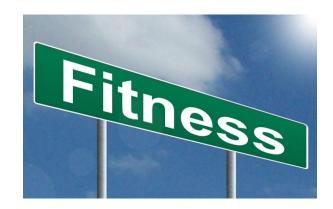

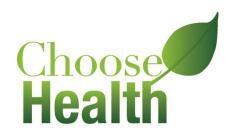

#### WATERCRAFT MAINTENANCE AND REPAIR

This course will cover the basic fundamentals of watercraft repair and maintenance. The class will cover topics such as oil changes, tune-ups, gear lube changes, and impeller replacement, along with other minor and major repairs.

July 14 - Aug. 18 Thurs. / 9:15 am OR 4:15 pm **OR** 

Oct. 6 - Nov. 10 Thurs. / 9:15 am OR 4:15 pm 17934 Grant Street John (Skilly) Kuzda Suite B, Lowell

#### **MASONRY I**

The masonry class has been designed to give the student experience and knowledge in the art of masonry. Participants will learn how to construct walls, partitions, and how to repair fire-places and other structures. Students will work with masonry materials such as concrete block, tile, brick and slate. Participants will learn to read blueprints and estimate materials required and costs for their projects. A great class for beginners!

Sept. 8 - Sept. 29 Thurs. USW/USS/Local1066

Thurs. / 8 am OR 4 pm TBD

#### DRYWALL INSTALLATION AND REPAIR

The Drywall Installation & Repair class will teach participants about drywall hanging and repair. Students will learn which materials and supplies are needed to measure, cut tape, mud joints with compound, and sand drywall. Participants will also learn how to patch and repair drywall. They will also learn safety procedures and proper use of drywall tools. By the end of this class, participants will have the skills to do drywall on their own homes or be able to use the skills to earn extra income.

Oct. 6 - Oct. 27 USW/USS/Local 1066 Thurs. / 8 am OR 4 pm Jakob Boyer

### TRADES

#### **LOCKSMITHING**

In this class, participants will learn how to key up, re-key and master key residential knob locks. We will cover making keys by code, copying keys and making a key to lock without having a key. Students will be taught everything they need to know to re-key their house by learning how to gauge a key to set up a new lock. Information on where to purchase supplies and local locksmith organizations will be included

Oct. 18 - Nov. 8 USW/USS/Midwest Tues. / 8 am OR 4 pm TBD

#### FLOOR INSTALLATION & REFINISHING

In this hands-on class, you will become familiar with the materials, terminology and applications used to install, repair and maintain ceramic and wood flooring. Get your floors in top shape!

Oct. 27 - Nov. 17 USW/USS/Local1066 Thurs. / 8 am OR 4 pm Jakob Boyer

#### **BACKSPLASH & WALL TILE**

Dream kitchens and bathrooms can be affordable when you do some of the work. Come to this 100% hands-on class to learn to add a one of a kind backsplash to your kitchen or add wall tile to your bathroom. You can make these rooms a centerpiece in your home.

Sept. 20 - Oct. 11 USW/USS/Local 1066 Tues. / 8 am OR 4 pm TBD

Visit us On-Line

Gary Works Career
Development
www.usscareer.com

#### **CONSUMER ELECTRONICS III**

Electronics is presented for anyone interested in the principles of electricity and electrical circuits. Working with electronic devices, motors and other rotating machinery is interesting and challenging, but these tasks also involve certain hazards if people are careless in their work habits. Those who work with electronic equipment must learn the basic principles of safety.

Sept 13 - Oct. 25 Tues. / 8 am OR 3:30 pm Cleveland Cliffs/BH Jimmy Morson

OR

Sept 14 - Oct. 26 Weds. / 8 am OR 3:30 pm USW/USS/Midwest Jimmy Morson OR Nov 9 - Dec. 14 Weds. / 8 am OR 3:30 pm USW/USS/Midwest Jimmy Morson

### APPLIANCE TROUBLESHOOTING BEGINNING AND ADVANCED

This class is for everyone. Bring in your appliances for this hands on class for the beginner to advanced student. The new technology in major appliances has changed dramatically. Learn updated knowledge of how to troubleshoot, diagnose, and then repair a variety of major appliances with an understanding of this new technology.

July 12 - Aug. 30 Tues. / 8 am OR 4 pm OR 4 cm Oct. 4 - Nov. 22 Tues. / 8 am OR 4 pm USW/USS/Midwest Roland Alvarez

#### SHARPEN IT!

In this course, participants will be introduced to a wide range of sharpening products. Students will learn to use manual and electric sharpeners and learn to sharpen metal and ceramic. Students may bring their own knives, scissors, chisels, planer blades and more. Come to this class and learn a valuable skill.

Sept. 28 - Oct 5 Wed. / 8 am OR 4 pm USW/USS/Midwest Jakob Boyer

#### LAWN EQUIPMENT MAINTENANCE & REPAIR

A foot of fresh snow has just fallen and when attempting to start your snowblower, the starter cord snapped. When conditions were a little greener outside, your lawnmower was becoming increasingly hard to get started. Is your lawn equipment letting you down? Why not familiarize yourself with the equipment you own by taking this class and learning how to repair it? Students may bring in mowers, snowblowers, chain saws, and other machines for simple repairs or complete overhauls.

July 1 – Sept. 16 Fri / 8 am OR 4 pm USW/USS/Midwest Mike Daly OR Sept. 28 - Dec. 14 Wed. / 8 am OR 4 pm Cleveland Cliffs/ BH Mike Daly

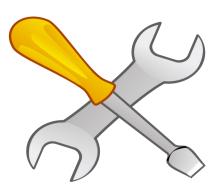

#### MTE PRE-LEARNER PROGRAM

This class will help participants prepare for the Ramsey exam. This class will feature full lecture and Power Point presentations with attention being paid to components, their usage and description. Weekly Exercises (written quizzes) will be used to allow participants to practice answering questions that should be similar to questions that they might encounter on the Ramsey exam. This class is not intended to train participants to be electricians, it is only intended to help participants prepare for the Ramsey exam.

Oct. 25 - Dec. 13 Tues. / 8 am OR 3:30 pm USW/USS/Midwest Bill Cameon

#### **BUILD YOUR OWN WINE RACK**

Storing wine can be a tricky business. You want to make your bottles accessible but also want to protect them. It's time to get those bottles of wine out of their dusty boxes and display them in your one-of-a-kind wine rack. The wine rack can hold 6 to 24 bottles of vino!

Nov. 15 - Dec. 6 USW/USS/Midwest Tues. / 8 am OR 4 pm Jakob Boyer

#### **BUILD HOLIDAY YARD SIGNS**

Build holiday or garden decorations that will enhance your yard or garden.

Sept. 12 - Nov. 14 Cleveland Cliffs/BH Mon. / 8 am to 6:00 pm Don Trinidad

#### **BUILD A STEP STOOL**

Build a handy step stool that will provide additional height to get to those hard to reach places.

Sept. 13 - Nov. 15 Cleveland Cliffs/BH Tues. / 8 am to 6:00 pm Don Trinidad

#### **BUILD STORAGE PROJECTS**

Build a cabinet, a book shelf, a chest or any project that can be used to store or organize your various items.

Sept. 14 - Nov. 16 Cleveland Cliffs/BH Wed. / 8 am to 6:00 pm Don Trinidad

#### **TURN HUNTING ACCESSORIES**

If you would like to make a duck call that will sound realistic enough to lure in a bird, or maybe you're interested in deer grunts or turkey scratchers, then this hunter turning class is right for you.

Sep. 12 - Nov. 14 Cleveland Cliffs/BH Mon. / 8 am to 6:00 pm John Malyi

#### **TURN HOLIDAY ORNAMENTS**

Turn ornamental decorations such as snowmen, Christmas trees, snowflakes, or ornamental pull cord knobs for ceiling fans or window blinds. Key fobs are also projects that can be completed in this lathe class.

Sept. 14 - Nov. 16 Cleveland Cliffs/BH Wed. / 8 am to 6:00 pm John Malyi

#### 2020 NATIONAL ELECTRIC CODE

This course covers the current National Electrical Code and prepares participants for safe installations of electrical tasks. A person taking this course is better prepared to do safe electrical installations and has a better chance of scoring higher on electrical exams for contractors licensing. Each week a different chapter of electrical systems is covered and discussed using a lecture format and Power Point Presentations. Each participant will receive the 2020 National Electric Code book, Chapter Tabs and the 2020 Electrical Systems based on the 2020 workbook, plus a packet of highlighters, tablets and pens

Oct. 26 – Dec. 14 USW/USS/Midwest Wed. / 8 am OR 3:30 pm Bill Cameon

Visit us On-Line

Gary Works Career
Development
www.usscareer.com

#### MTM PRE-LEARNER PROGRAM

This class will help participants prepare for the Ramsey exam. This class will feature full lecture and Power Point presentations with attention being paid to components, their usage and description. Weekly Exercises (written quizzes) will be used to allow participants to practice answering questions that should be similar to questions that they might encounter on the Ramsey exam. This class is not intended to train participants to be mechanics, it is only intended to help participants prepare for the Ramsey exam.

Oct. 27 – Dec. 22 USW/USS/Midwest Thurs. / 8 am OR 3:30 pm Bill Cameon

#### **TAXIDERMY**

Join this class for the latest taxidermy project. Dates of class and type of project to be decided.

USS/USW/Midwest

Tim Bowman

#### **AIR CONDITIONING SERVICE TECHNIQUES**

Interested in working with air conditioning equipment? Or maybe you haven't worked with air conditioning equipment in some time (maybe quite some time)? This class will cover what you need to know in order to work professionally and legally on air conditioners. Included are the basics of working with the equipment, what measurements are necessary to check an AC unit, and how to handle refrigerant. What needs to be done to install a system? Familiar with how the electrical components work and how to check them? These topics and more will be covered in this class. The focus of this course will not be lecture-it will be mostly working with the equipment. We will be working with refrigerant in this class so you must have 608 Type 2 certification or better.

July 1 - Aug. 26 OR 11:30 am OR 3:30 pm \*\*\*No class July 29 Cleveland Cliffs/BH Fri. / 7:30 am

Dennis Matney

### ADDITIONAL CERTIFICATIONS FOR TYPE 2 TECHNICIANS

Have you earned your Type 2 refrigeration certification but you want to add Type I and Type 3 certifications to qualify for Universal Technician? Here is your chance! This class will cover Type 1 and Type 3 certification material with specific focus on areas distinct from Type 2 certification. You must have the Type 2 certification to qualify for this class.

Oct. 12 - Oct. 26 Wed. / 7:30 am OR

11:30 am OR 3:30 pm Cleveland Cliffs/BH Dennis Matney

### LOW GWP REFRIGERANT SAFETY CERTIFICATION

The air conditioning and refrigeration worlds are going through a transition for environmental reasons. HFC chlorine-free refrigerants are being phased out due to these gases' effects on the environment. If you would like to know about these slightly to extremely flammable refrigerants, and how to work safely with them, this is the class for you! We will NOT be discussing how air conditioning works, just the challenges that working with the next generation of refrigerants will present.

Nov. 2 - Nov. 16

Wed. / 7:30 am OR 11:30 am OR 3:30 pm Dennis Matney

Cleveland Cliffs/BH

Visit us On-Line

Midwest Career
Development
www.ussmidwestcareer.com

### **ON-LINE**

### HEATING AND AIR CONDITIONING HVAC PROGRAM

Would you like to learn a new trade? The HVAC Industry is the place to do it.

With this knowledge you can be a very valuable asset to all of your family, friends, and neighbors. You will have the ability to earn up to 7 Nationally recognized Certifications. With knowledge and training you can become HVAC Certified Technician. Learn how to install, repair, and service HVAC equipment in the residential and light commercial fields. Employment of heating, air conditioning, and refrigeration mechanics and installers is projected to grow 14 percent from 2014 to 2024, much faster than the average occupation.

The HVAC program meets 1 day a week for 64 weeks. Do not miss out on this incredible opportunity.

The following certifications are available:

Type 1, 2, 3 Certifications for Air Conditionings and Refrigeration (Government Required)

Electrical Certification for Heating and Air Conditioning

Nationally recognized certifications for furnaces and air conditioners (from the Air Conditioning, Heating and Refrigeration Institute)

R-410A Certification (for new air conditioners)

Fiberboard Duct Design and Fabrication Certification

Gastight Piping Certification (CSST Gas Line)

Sept. 12 - Dec. 26 Mon. / 7:30 am OR

11:30 am OR 3:30 pm

Cleveland Cliffs/BH Dennis Matney

1275 1/2 McCool Road, Burns Harbor

#### MAINTENANCE TRAINING COURSES

**ELECTRICAL - MTE** 

**MECHANICAL - MTM** 

**SYSTEMS - SYS** 

Internet web-based training offered by DuPont E-Learning for Mechanical, Electrical, and Systems Repair modules including Instrument Repair/Process Control Training

Position yourself to successfully pass the M.T.M or M.T.E learner tests that are usually offered to be taken in May and November.

Train on-line to strengthen your maintenance knowledge and skill level.

This is all on-line and can be accessed 24 hours a day.

Call your Career Development office to get registered for this course.

#### **ROSETTA STONE**

Rosetta Stone Catalyst is the newest version of Rosetta Stone. Use it to learn a new language and/or improve your business communication skills. This course is designed for beginner or advanced learners. If you chooses to use this feature, this course includes unlimited online group tutoring for all languages and levels.

Call your Career Development office to get registered for this course.

### WASTE WATER MANAGEMENT CERTIFICATE ON-LINE

Join this class to get a certificate in Waste Water Management.

Call your Career Development office to get registered for this course.

### **ON-LINE**

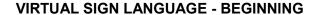

This class will train students how to communicate using American Sign Language. Students will gain the knowledge of basic traditional signs used by the hearing-impaired or deaf. Participants will learn the manual alphabet, handshape usage, common phrases, vocabulary training, grammar and interactive vocabulary building exercises.

Aug. 1 - Sept. 12 Mon. / 11 am OR 6 pm

\*\*\*No class September 5
On-line Rhoda Jenkins

### VIRTUAL SIGN LANGUAGE 102 - INTERMEDIATE

This class is for students who already have a basic knowledge of American Sign Language. Participants will continue learning how to communicate fluidly, and will gain speed of understanding and communicating accurately. This class will include body language, facial expression and advanced vocabulary.

Sept. 19 - Oct. 24 Mon. / 11 am OR 6 pm On-line Rhoda Jenkins

#### **VIRTUAL SIGN LANGUAGE 103 - ADVANCED**

This class covers advanced American Sign Language development with a focus on English and ASL content and text analysis to increase student vocabulary and understanding of ASL syntactical patterns. Communicative dialogues will emphasize sociocultural aspects of deafness.

Nov. 7 - Dec. 19 Mon. / 11 am OR 6 pm \*\*\*No class November 28 On-line Rhoda Jenkins

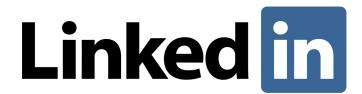

We are excited you can have access to LinkedIn Learning,

an on-demand learning solution designed to help you gain new skills and advance your career.

You will receive a customized learning experience that features instructional content relevant

to your professional interests and goals. With LinkedIn Learning, you get:

- Unlimited access. Choose from more than 5,000 video tutorials, covering business, creative and technology topics.
- Personalized recommendations. Explore the most in-demand skills based on your experience.
- Expert instructors. Learn from industry leaders, all in one place.
- Convenient learning. Access courses on your schedule, from any desktop or mobile device.
- Helpful resources. Reinforce new knowledge with quizzes, exercise files, and coding practice windows.

# Career Development Class REGISTRATION

| Name:                                       |
|---------------------------------------------|
| Address:                                    |
| City:State:Zip:                             |
| Badge #: Date:                              |
| EMAIL                                       |
| Home Phone: Cell Phone:                     |
| Work Plant Location Gary OR Midwest         |
| Do you work SHIFTS? YES NO 12 Hours? YES NO |
| I wish to enroll in the following class:    |
| Name of Class:                              |
| Location of Class:                          |
| Class Times:                                |
| I wish to enroll in the following class:    |
| Name of Class:                              |
| Location of Class:                          |
| Class Times:                                |
| I wish to enroll in the following class:    |
| Name of Class:                              |
| Location of Class:                          |
| Class Times:                                |

### **LEARNING CENTER LOCATIONS**

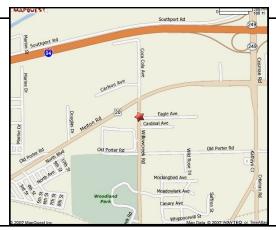

**US Steel - Midwest Career Development** 1919 Willowcreek Road Portage, Indiana

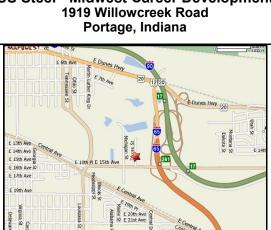

McBride Hall - Local Union 1014 1301 Texas Street Gary, Indiana

E 23rd Ave

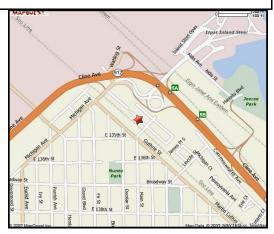

Bernard Kleiman JobLink Learning Center 3333 N Michigan East Chicago, Indiana

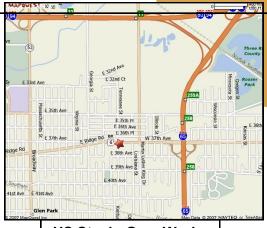

**US Steel - Gary Works** 1221 E. Ridge Road Gary, Indiana

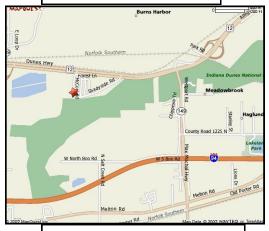

**USW/Cleveland Cliffs-Burns Harbor** 1275 1/2 McCool Road **Burns Harbor, Indiana** 

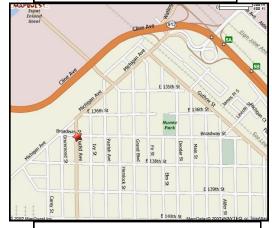

**Leon Lynch Learning Center** 1410 Broadway Ave East Chicago, Indiana

USS Gary Works & Midwest Career Development Programs 1221 E. Ridge Road Gary, IN 46409

PRESORT STD U S Postage Paid Gary, IN Permit # 104

Current resident or

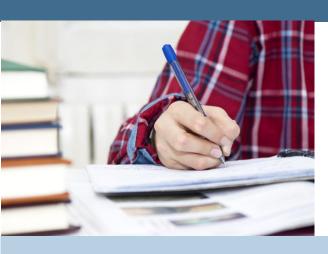

## Life-long Learning

Learning for Life

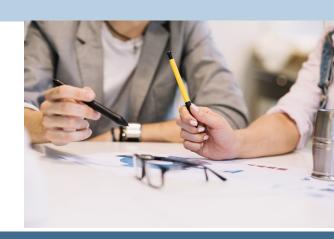